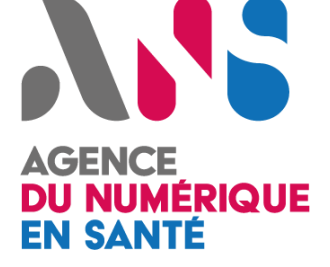

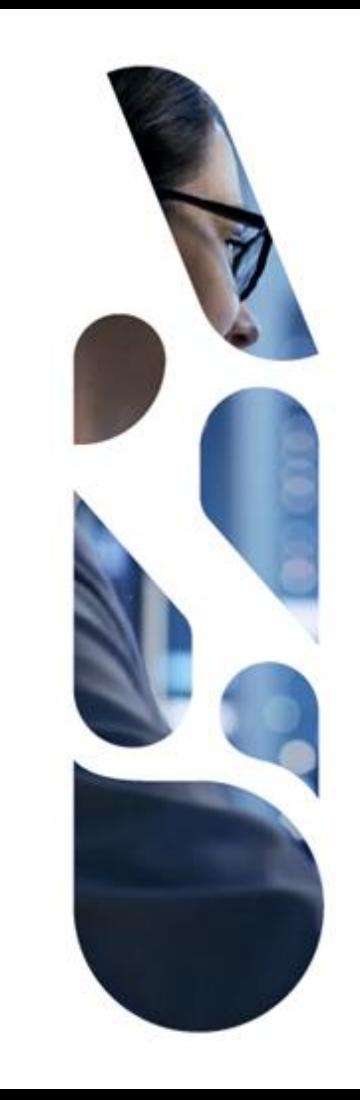

**MINISTÈRE DES SOLIDARITÉS** ET DE LA SANTÉ Liberté Égalité Fraternité

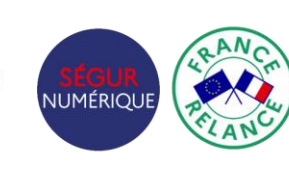

inancé par l'Union européenne NextGenerationEU

# **Ségur du numérique en santé**

Système Ouvert et Non Sélectif (SONS)

### **Comprendre les devis des éditeurs**

02/05/2022 | Version 1.5

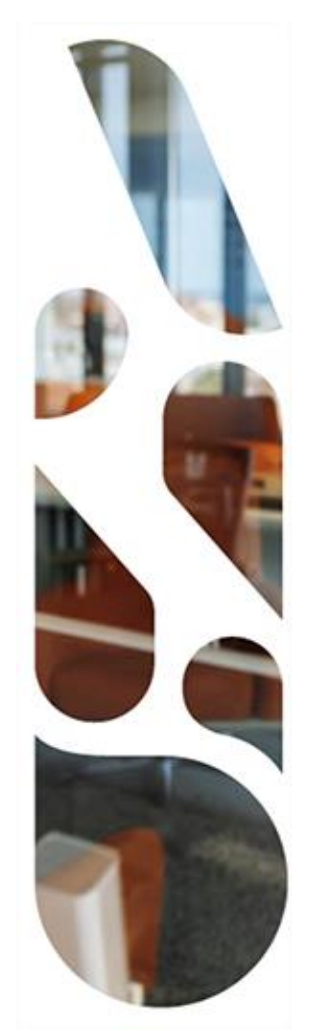

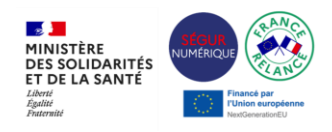

### **Sommaire**

### **Financement SONS**

- Principes et calendrier de financement
- Périmètre de la prestation Ségur
- Obligations règlementaires et outils à disposition
- Montants HT/TTC dans les bons de commande

### [Exemples](#page-7-0) de devis

- Pratiques non conformes
- Bonnes pratiques
- Clauses contractuelles et mentions

<span id="page-1-0"></span>**3**

**1**

**2**

### [Annexes](#page-12-0)

- Pourquoi le devis n'est pas forcément à 0€ ?
- Conseils aux ES / PS / ESMS
- Conseils aux éditeurs

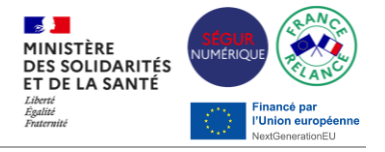

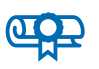

Le **référencement du logiciel** par l'ANS est le prérequis indispensable au financement à l'équipement (SONS) dans le cadre du Ségur du numérique en santé.

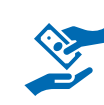

Un même établissement ou professionnel de santé peut obtenir plusieurs financements Ségur, dans la limite d'**un seul financement par fonction logicielle** décrite dans un dossier de spécification de référencement (DSR).

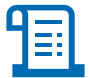

Une version qui n'était pas commercialisée à la date de publication de l'arrêté SONS ne peut pas être un prérequis à l'installation de la version référencée.

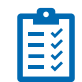

Pour les SONS Officine et Médico-social, l'éditeur est tenu de **préciser la liste des versions logicielles** de la solution, avec leurs dates de mise sur le marché, **à partir desquelles est garantie la mise à jour Ségur sans reste à charge**, conformément aux dispositions du §4.3 des AF. À ce stade, il s'agit d'une obligation spécifique aux DSR DUI (Médico-social) et LGO (Officine). Cette disposition sera intégrée aux autres couloirs à l'occasion de la vague 2 du SONS.

I≣l

Le devis doit respecter le **forfait maximum** défini selon des modalités de calcul différentes pour chaque DSR (cf. §5.3 des AF) et inclure la mention "**montant de la Prestation Ségur pris en charge par l'État au titre du Ségur**".

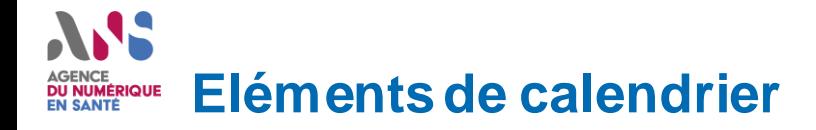

l'ASP. Les

compte les

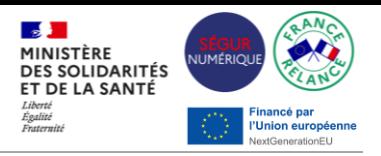

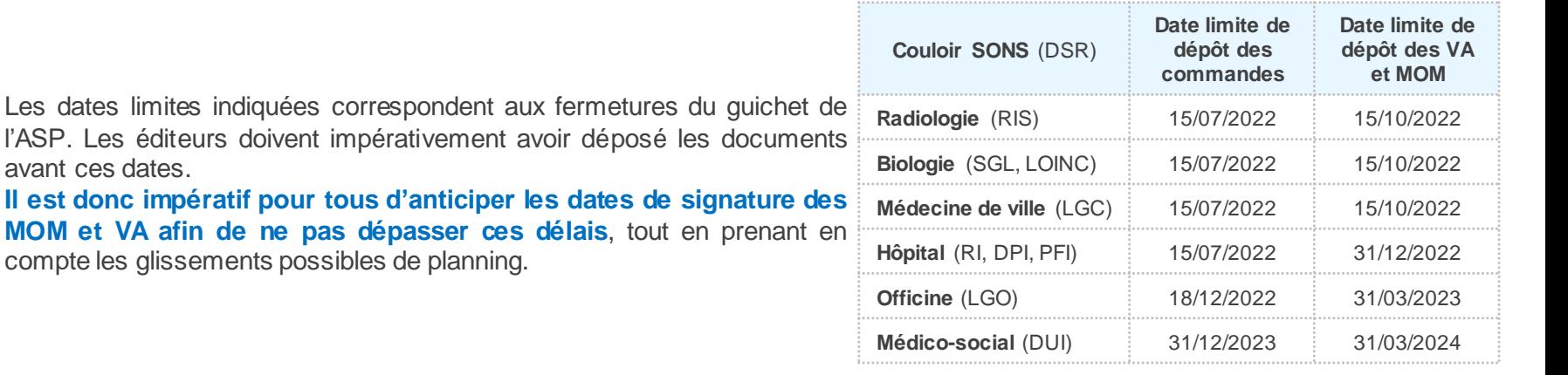

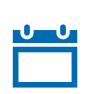

**ANGER** 

Une commande passée avant le référencement du logiciel est éligible au financement Ségur si sa conclusion n'est pas antérieure de plus de **120 jours calendaires** à la date d'envoi par l'éditeur du dossier complet des preuves de conformité, cf. §4.4 des appels à financement (AF).

*Ex : pour une commande "sous condition de référencement" signée le 04/01/2022, l'éditeur devra déposer son* dossier complet de preuves de référencement à l'ANS avant le 04/05/2022 pour que cette commande soit valable.

# **Périmètre de la Prestation Ségur**

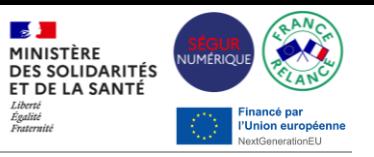

La Prestation Ségur s'entend comme une **prestation autonome, qui ne peut être conditionnée par le Fournisseur** :

- À un réengagement contractuel du Client final ;
- À la souscription d'une nouvelle option contractuelle par le Client final (cf. § 4.5 des appels à financement, ou AF).

La prestation inclut « l'installation, la configuration, la qualification et le paramétrage de la Solution logicielle, **correspondant à une mise à jour majeure** » (cf §4.3 des appels à financement, ou AF).

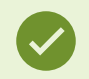

Ce qui est compris dans la Prestation Ségur :

- Octroi des droits d'utilisation de la **version référencée** de la solution logicielle et flux inter-applicatifs le cas échéant telle qu'elle a été référencée par l'ANS. Toutes les fonctionnalités des exigences doivent être disponibles ;
- Installation, configuration, qualification et paramétrage ;
- Frais de **maintenance** corrective dans la limite de 6 ans ;
- Prestations de **formation** ;
- Livraison des **documents** nécessaires à l'utilisation des fonctions décrites dans les DSR ;
- Suivi de l'ensemble du projet d'**installation**.

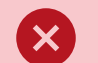

Ce qui n'est pas compris dans la Prestation Ségur :

- **Financement de solutions non référencées** (prérequis, conformité ou compatibilité Ségur, cf. p. 6) ;
- Financement de **boîtes aux lettres MSSanté** ;
- **Changement complet ou achat d'une nouvelle solution**, indépendamment des évolutions évoquées dans les DSR,
- **Rattrapage lié à une version vétuste** du logiciel ;
- Coûts d'**infrastructure** additionnels éventuellement nécessaires à l'installation (acquisition de serveurs, migration de système de gestion de base de données, etc.).

### **Conformité des devis aux principes du SONS DU NUMÉRIQUE**

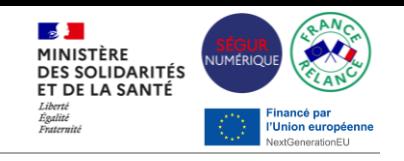

### **Bonnes pratiques**

- Le **rattrapage de la dette technologique** doit être facturé sur une ligne distincte du devis pour les établissements et professionnels n'ayant pas intégré les dernières mises à jour de leur solution et nécessitant une mise à niveau pour la version Ségur.
- Il appartient à l'éditeur de **justifier les éventuelles facturations hors Ségur**, y compris le rattrapage de la dette technologique.
- **Seules les versions antérieures à la date de publication des arrêtés peuvent être considérées comme prérequis** à l'installation de la version référencée Ségur.
- **Les modalités de réalisation restent encadrées par le contrat de maintenance en coursentre l'éditeur et son client.** Par exemple, s'il est prévu dans ce contrat que les installations de versions soient réalisées en heures non ouvrées sans surcoût, la Prestation Ségur doit s'y conformer.

### **Obligations règlementaires**

*6*

- Mention d'une condition spécifique si le bon de commande est **antérieur au référencement de la solution** (cf. §6.1 des appels à financement) ;
- Précision de la **liste des versions logicielles sans reste à charge** (disposition en vigueur pour les SONS Médico-social et Officine).

### **Pratiques non conformes au SONS**

- Facturation avec reste à charge non nul de **coûts pourtant inclus dans la Prestation Ségur**(ex. maintenance) ;
- Aucune distinction entre les **prestations prises en charge par l'État** (reste à charge nul) et les **autres prestations hors périmètre Ségur**;
- Mélange de **plusieurs DSR** sur une même ligne du devis ;
- **Confusion entre les dispositifs de financement.** Seuls les devis d'installation d'une version référencée Ségur sont pris en charge par l'Etat au titre du SONS.

Un devis faisant référence à SUN-ES par exemple n'entre pas dans le cadre du SONS.

### **Outils à disposition**

- [Modèles](https://esante.gouv.fr/sites/default/files/media_entity/documents/segur-numerique-modeles-bdc-mom-va.pdf) de bons de commande (BDC), mises en ordre de marche (MOM) et vérification d'aptitude (VA) de l'ASP
- Où trouver le bon [document](https://esante.gouv.fr/sites/default/files/media_entity/documents/Segur_numerique_Corpus_documentaire_Ou_trouver_le_bon_document.pdf) ?
- Guide [pratique](https://esante.gouv.fr/sites/default/files/media_entity/documents/GUIDE-SONS.pdf) de mise en œuvre du SONS
- AF des différents DSR sur les [pages](https://esante.gouv.fr/segur) Ségur
- Replays des [webinaires](https://esante.gouv.fr/ans/les-webinaires?field_categorie_target_id=569&field_taxo_profile_target_id=All) de l'ANS

### **Règles de gestion pour la définition des montants HT/TTC dans les bons de commande**

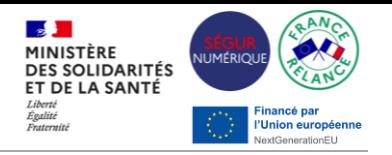

Le montant HT de chaque prestation Ségur, le taux de TVA applicable et le montant TTC (pour les fournisseurs assujettis à la TVA) doivent être indiqués dans **TOUS** les bons de commande.

Le calcul des montants de chacune des prestations doit être réalisé selon les étapes suivantes afin d'éviter les erreurs :

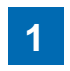

Vérifier que le **montant HT du bon de commande est bien inférieur ou égal au plafond HT réglementaire**, tel qu'indiqué dans les fichiers de calcul ou les appels à financements concernés

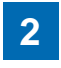

**Appliquer à ce montant le taux de TVA** auquel le fournisseur est soumis et selon les dispositions en vigueur dans le code général des impôts ;

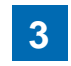

Faire figurer sur le bon de commande puis sur la facture **les montants HT, TVA, et TTC**, en s'assurant de l'exactitude des informations.

#### Exemple :

L'établissement identifié par le FINESS PMSI 010010171 souhaite commander la prestation Ségur pour un logiciel Dossier Patient Informatisé (DPI).

Le montant HT maximal de la prestation est, d'après le fichier de calcul, de 8 943, 97€. Le taux de TVA applicable est à 20 %.

Montant TTC = Montant HT \* (1+taux TVA)]

Le montant TTC maximal de la prestation Ségur à afficher sur le bon de commande est donc de 10 732,76 €.

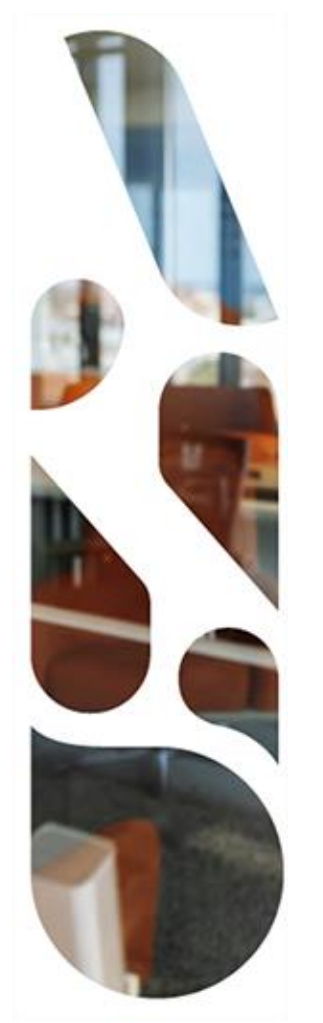

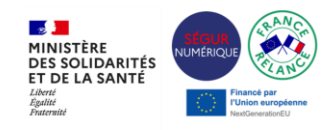

### **Sommaire**

### [Financement](#page-1-0) SONS

- Principes et calendrier de financement
- Périmètre de la prestation Ségur
- Obligations règlementaires et outils à disposition
- Montants HT/TTC dans les bons de commande

### **2**

**1**

### **Exemplesde devis**

- Pratiques non conformes
- Bonnes pratiques
- Clauses contractuelles et mentions

<span id="page-7-0"></span>**3**

### [Annexes](#page-12-0)

- Pourquoi le devis n'est pas forcément à 0€ ?
- Conseils aux ES / PS / ESMS
- Conseils aux éditeurs

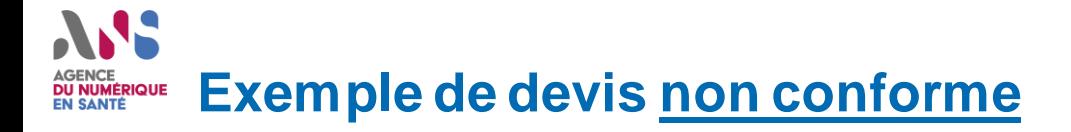

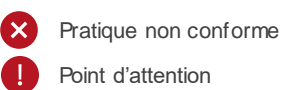

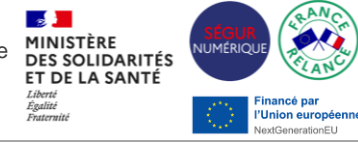

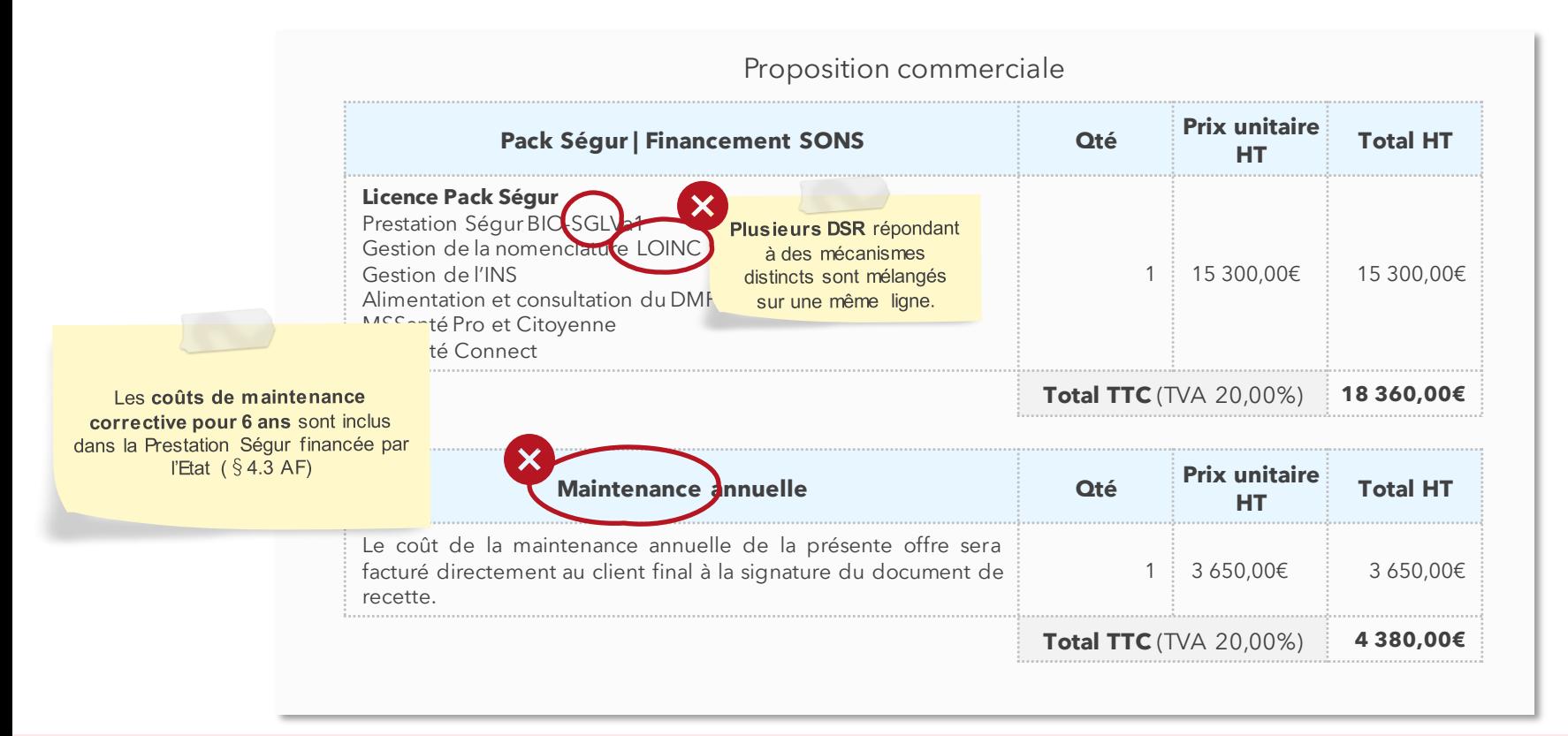

*9* Toute ressemblance avec un devis réel est fortuite.

En cas de difficultés, merci de contacter les équipes Ségur en transmettant vos devis et questions via [le formulaire en ligne](https://esante.gouv.fr/formulaire-question?theme=segur).

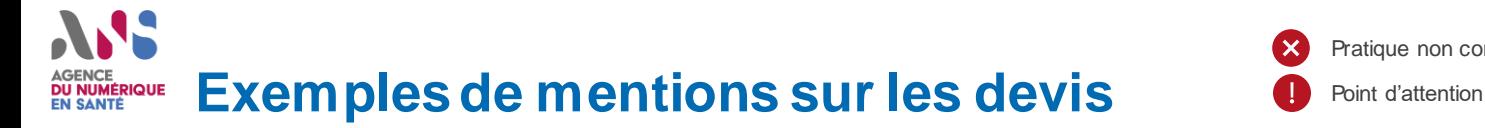

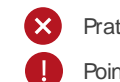

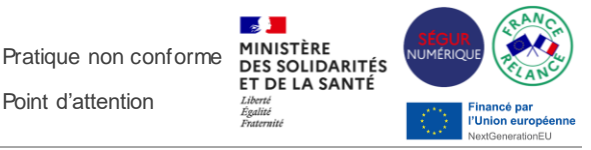

Dans tous les cas, il appartient à l'éditeur de justifier clairement auprès de son client les éléments de son devis.

#### Proposition commerciale

Le devis de la Prestation Ségur finance le périmètre strict des dossiers de spécification de référencement (DSR).

En fonction de la configuration spécifique de l'établissement, le devis de la Prestation Ségur du dispositif SONS financé par l'État pourra être accompagné d'un devis complémentaire à la charge de l'établissement, non financé par l'État.

Ces **devis complémentaires** pourraient inclure différents types de prestations :

Ce type de prestations n'est pas pris en charge par l'État dans le cadre du SONS.

Pour rappel, la prestation Ségur peut nécessiter une mise à niveau en cas de retard de version ou d'infrastructure.

**Prérequis Ségur**

Travaux obligatoires de préparation la Prestation Ségur, devant impérativement être réalisés avant la Prestation Ségur

Migration vers le logiciel X pour un établissement encore sous le logiciel Y, ou vers les versions minimales prérequises.

#### **"Conformité" ou "Compatibilité" Ségur**

Prestations s'appliquant à un périmètre/ des applications du SIH hors des DSR Ségur, mais devant être réalisées en même temps ou dans la suite de la Prestation Ségur

Mise à jour par dépendance technique d'applications hors Ségur

#### Ce type de prestations n'est pas pris en charge par l'État dans le cadre du SONS.

Les établissements sont néanmoins libres de prendre en charge ces prestations faisant l'objet d'un devis distinct.

La prestation Ségur est une prestation autonome. Un éditeur ne peut pas conditionner la Prestation Ségur à la commande de prestations complémentaires facturées.

Toute ressemblance avec un devis réel est fortuite.

En cas de difficultés, merci de contacter les équipes Ségur en transmettant vos devis et questions via [le formulaire en ligne](https://esante.gouv.fr/formulaire-question?theme=segur).

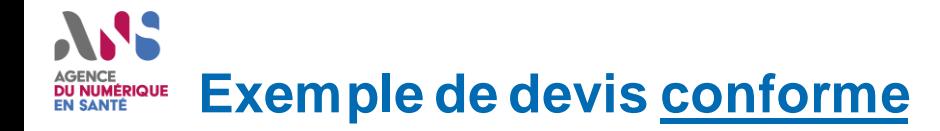

Pratique conforme aux obligations règlementaires

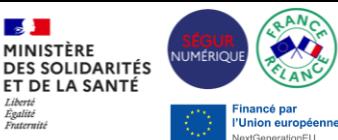

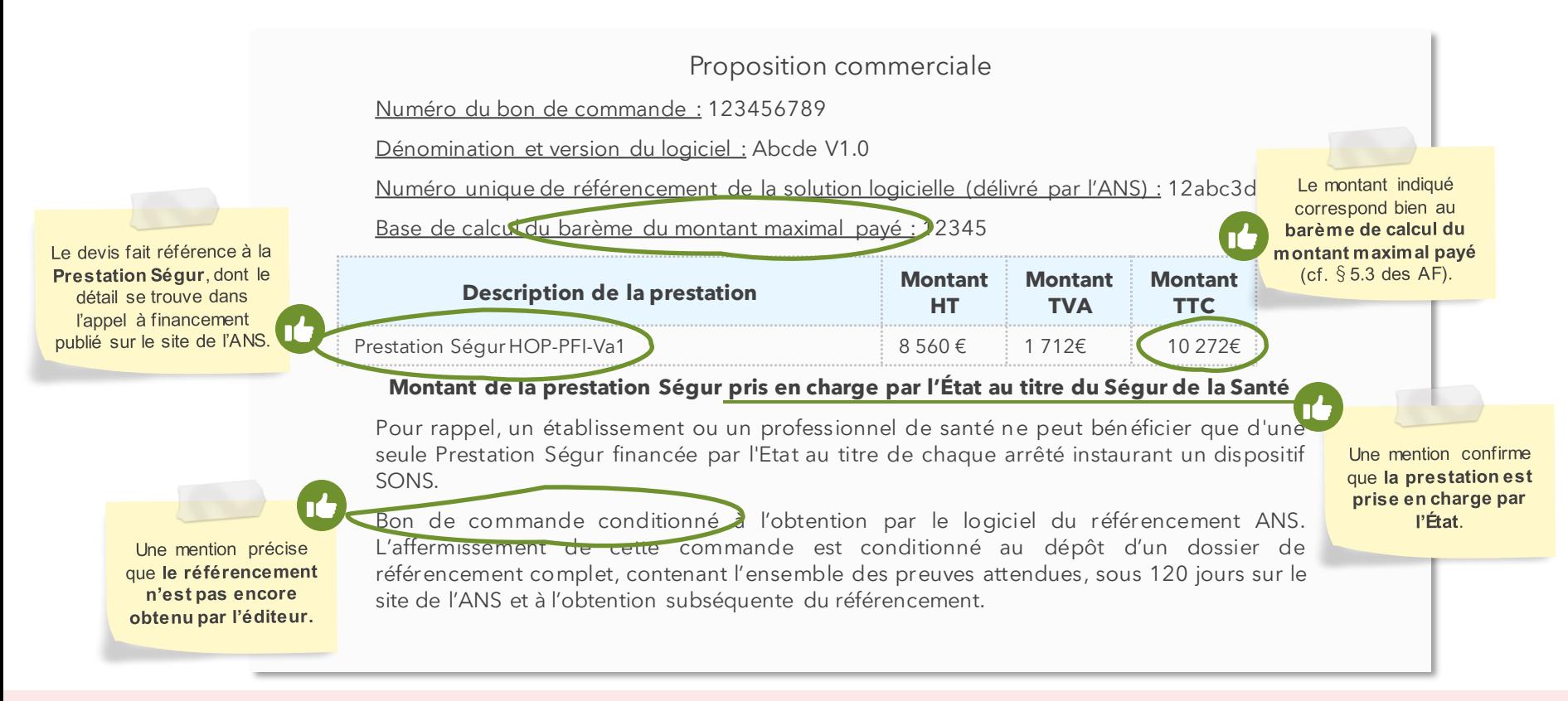

Toute ressemblance avec un devis réel est forfuite.

En cas de difficultés, merci de contacter les équipes Ségur en transmettant vos devis et questions via [le formulaire en ligne](https://esante.gouv.fr/formulaire-question?theme=segur).

### **Clauses contractuelles dans les devis SONS DU NUMÉRIQUE**

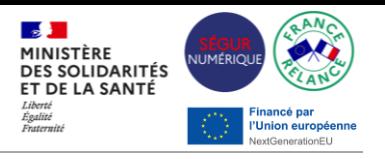

#### Comme pour ses autres contrats, le professionnel/l'établissement est engagé par ce qu'il signe vis-à-vis de son éditeur. **Il appartient au client de traiter avec son éditeur du contenu des clauses contractuelles.**

Sont présentés ici quelques exemples de clauses relevées dans certaines propositions commerciales **:**

Le client s'engage à transmettre les justificatifs de la réalisation des Prestations Ségur par le retour signé de la Vérification d'aptitude avant le 30/11/2022.

Cette date n'est pas imposée par les textes réglementaires, mais peut se justifier par la date impérative de fin de dépôt des documents de fin de projet par l'éditeur au 31/12/2022.

Il est dans tous les cas très fortement conseillé de prévoir une date de fin de projet bien antérieure à la date de clôture du dispositif.

Les Parties reconnaissent qu'en cas de non-prise en charge de tout ou partie du montant des Prestations Ségur par l'Etat, les sommes mentionnées au Bon de commande et non prises en charge deviendront automatiquement dues par le Client à son éditeur qui pourra les lui facturer.

> Il peut être utile de préciser les responsabilités si le montant n'est pas entièrement pris en charge (retard de l'établissement ou de l'éditeur, retrait du référencement de l'éditeur par l'ANS par exemple).

Le client ne saurait prétendre à la moindre indemnisation au titre de la cessation des Prestations Ségur, leur déploiement étant pris en charge par l'Etat (…)

> Il est souhaitable d'en préciser la portée en termes de responsabilités.

La convention que l'éditeur signe avec l'ANS précise : « 17.4. L'Editeur est en outre tenu d'indemniser l'Agence du numérique en santé ainsi que les établissements et professionnels de santé de l'ensemble des préjudices induits par le manquement ou par l'abrogation du référencement et la résiliation de la Convention pour faute de l'Editeur »

En cas de difficultés, merci de contacter les équipes Ségur en transmettant vos devis et questions via [le formulaire en ligne](https://esante.gouv.fr/formulaire-question?theme=segur).

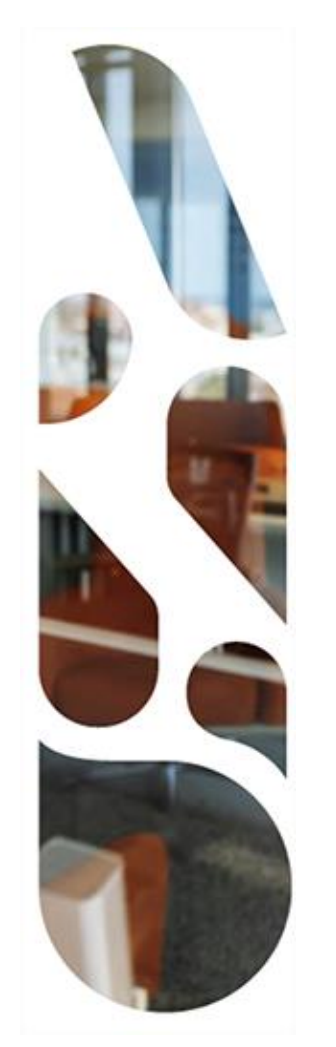

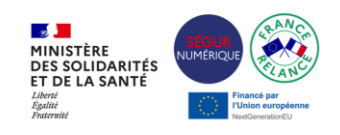

### **Sommaire**

### [Financement](#page-1-0) SONS

- Principes et calendrier de financement
- Périmètre de la prestation Ségur
- Obligations règlementaires et outils à disposition
- Montants HT/TTC dans les bons de commande

### [Exemples](#page-7-0) de devis

- Pratiques non conformes
- Bonnes pratiques
- Clauses contractuelles et mentions

<span id="page-12-0"></span>**3**

**1**

**2**

### **Annexes**

- Pourquoi le devis n'est pas forcément à 0€ ?
- Conseils aux ES / PS / ESMS
- Conseils aux éditeurs

### **Pourquoi le devis de mon éditeur n'est pas**  AGENCE<br>**DU NUMÉRIQUE forcément à 0 euro ?**

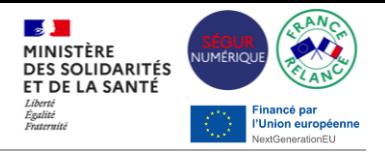

**Besoin de "rattraper" un logiciel non mis à jour depuis longtemps**

- Si vous n'avez pas souscrit au cours des dernières années aux mises à jour de votre logiciel proposées par votre éditeur, votre logiciel **peut être techniquement obsolète (et présenter des risques de cybersécurité), et le passage à une version Ségur s'apparente à un changement complet de logiciel**
- Dans ce cas, votre éditeur vous proposera de **payer la remise à niveau de votre logiciel**, indispensable pour pouvoir bénéficier du passage à la « version Ségur » (certains éditeurs proposent des offres commerciales incluant des réductions par rapport au prix catalogue pour cette « remise à niveau »)

**Besoin ou volonté de changer de matériel** 

- Dans certains cas, et **notamment pour des raisons de cybersécurité**, il peut s'avérer nécessaire de renouveler un serveur, des ordinateurs, de moderniser l'installation réseau,…
- Ces **coûts d'infrastructure / de matériel ne sont pas financés par l'Etat .**

**Proposition d'une option ou d'une prestation complémentaire**

• Votre éditeur peut également vous proposer d'autres prestations, non financées par l'Etat. **Vous êtes alors libre d'y souscrire ou non, et votre éditeur ne peut pas vous l'imposer.**

### **Nos conseils aux établissements et professionnels**  AGENCE<br>**DU NUMÉRIQUE de santé**

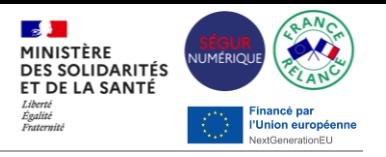

**Etudiez le devis proposé par votre éditeur**

- Appuyez-vous sur les **informations officielles présentes sur le site esante.gouv.fr/segur,** par exemple pour vérifier que votre logiciel est référencé Ségur
- Si certaines prestations ne sont pas prises en charge par l'Etat, **exigez de votre éditeur de vous expliciter ce qui est financé parl'Etat, ce quine l'est pas, et pourquoi**
- Lorsque c'est envisageable, **faites jouer la concurrence** entre les différents éditeurs référencés par l'ANS. Pensez à comparer la dépense sur plusieurs années, pour tenir compte des différents modèles de facturation des éditeurs (achat « tout compris » en une fois, abonnement mensuel, etc.)

#### **Appuyez vous sur les équipes Ségur**

- Vous pouvez solliciter **vos interlocuteurs habituels (Conseiller Informatique Services de l'Assurance maladie, GRADeS, etc.)** pour vous aider à comprendre les devis éditeurs et à choisir la meilleure solution pour vous
- **En cas de doute, vous pouvez signaler le devis reçu de votre éditeur à l'ANS,** en le transmettant via le formulaire de contact : [https://esante.gouv.fr/formulaire-question.](https://esante.gouv.fr/formulaire-question) Cela permettra aux pouvoirs publics d'agir directement vis-à-vis des éditeurs concernés

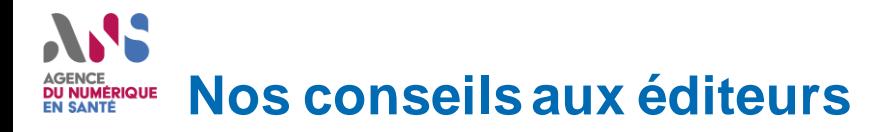

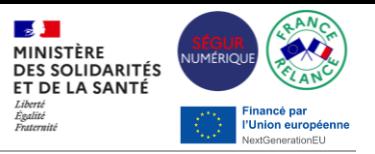

**Faites preuve de pédagogie vis-àvis de vos clients et prospects**

**Mettez en place des offres commerciales adaptées**

**Sécuriser le formalisme de vos devis et bons de commande**

#### **Remontez nous vos difficultés**

- Expliquez clairement **ce qui relève du financement de l'Etat**, et ce qui n'en relève pas, en vous appuyant sur la documentation disponible sur esante.gouv.fr/segur :
- Apportez une attention particulière **sur les cas des « solutions vétustes », sources d'incompréhension fréquente (et légitime) des professionnels et établissements de santé** : explicitez clairement le caractère vétuste, comparez la nouvelle dépense aux dépenses non effectués lors des mises à jour précédentes non souscrites, etc.
- Face à **l'investissement exceptionnel de la collectivité publique**, les éditeurs doivent également **faire leur maximum pour embarquer la plus grande part possible de leur clients et prospects**, comme certains le font déjà en proposant des offres commerciales ciblées sur les ES / PS disposant de solutions trop vétustes pour bénéficier du reste à charge zéro.
- Des **modèles de bons de commande** Ségur sont mis à [disposition](https://esante.gouv.fr/sites/default/files/media_entity/documents/segur-numerique-modeles-bdc-mom-va.pdf) par l'ASP.
- En cas de questions, vous pouvez **contacter le support Ségur de l'ANS** pour une **vérification du bon formalisme de vos devis et bons de commande types.**
- Les pouvoirs publics **sont à votre écoute** pour vous aider dans le déploiement commercial du Ségur numérique, en respectant l'impartialité vis-à-vis des différents éditeurs référencés
- Des actions d'information et de sensibilisation des ES / PS sont **déjà en cours dans les territoires grâce aux ARS, aux GRADeS et au réseau de l'Assurance maladie**, et pourront être complétées selon vos remontées

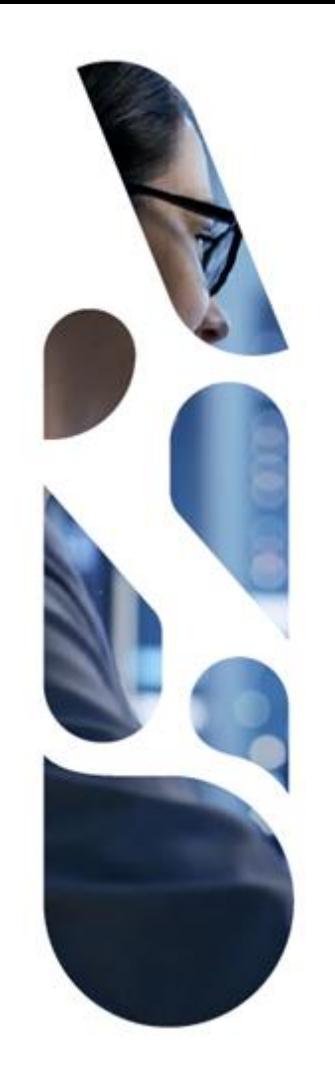

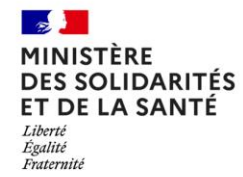

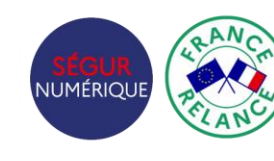

#### inancé par l'Union européenne NextGenerationEU

### **En savoir plus**

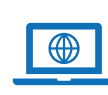

### **Ségur – [esante.gouv.fr](https://esante.gouv.fr/segur)**

Consultez l'espace Ségur sur le site de l'ANS

### **Où trouverle bon [document](https://esante.gouv.fr/sites/default/files/media_entity/documents/Segur_numerique_Corpus_documentaire_Ou_trouver_le_bon_document.pdf) ?**

Téléchargez la synthèse de toute la documentation existante sur le Ségur du numérique en santé

# $\overline{\phantom{a}}$

### **Les [webinairesde](https://esante.gouv.fr/ans/les-webinaires) l'ANS**

Consultez le programme complet des webinaires

# <u>|@</u>

### **[L'Essentiel](https://esante.gouv.fr/ans/lessentiel-la-lettre-dinformation-de-lans)**

Recevez la lettre d'information de l'Agence du Numérique en Santé